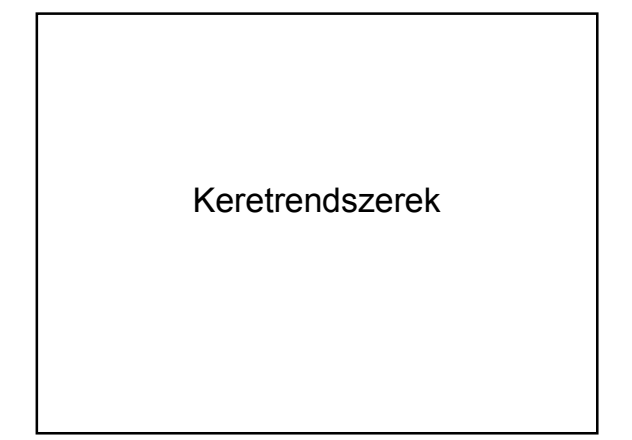

#### Miért van szükség keretrendszerre?

- ömlesztett kód: HTML(, CSS), PHP, egyben van • ömlesztett logika: vezérlés, adatelérés, megjelenítés, feldolgozás, alkalmazáslogika egyben van
- csoportmunka nem lehetséges
- konfiguráció kódba épített
- karakterkódolás eltérő lehet a HTML-ben, PHP-ban és adatbázisban, nincs egységesen kezelve
- több belépési pontja van az alkalmazásnak, ami biztonsági és jogosultsági kérdéseket vet fel

#### Mi az a keretrendszer?

- bizonyos filozófiának megfelelő szabályok gyűjteménye
- ahány keretrendszer, annyi féle
- szabályok korlátokat is jelentenek
- egységesebb alkalmazásfejlesztés
- szétválasztott kód és logika • meghatározott könyvtárszerkezet
- csoportmunka támogatott: külön file-o az egyes szakembereknek (designer, adatbázisos, felületfejlesztő, stb.)
- rétegek szétválasztása

## Problémák a jelenlegi fejlesztéssel

- nagyobb munkák írása egyre nagyobb nehézségekbe ütközik
- a kód felesleges elágazásokat tartalmaz, nem lehet tudni, mikor mi hívódik meg

#### Front Controller

- minden oldalt érintő közös műveletek egy helyen szerepelnek
	- o konfiguráció beolvasása
	- o autentikáció
	- o autorizáció
	- $\circ$  input paraméterek előfeldolgozása, szűrése
	- $\, \circ \,$ karakterkódolás
	- o stb.
- 1 belépési pont: index.php
- Hogyan jelezhető, melyik oldalt kell megjeleníteni:
	- $\circ$  hidden mező
	- o GET paraméterrel: index.php?oldal=main

## Példa: Front Controller 1.

# switch (\$oldal) { case "index": index(); break; case "page1": page1(); break; case "page2": page2(); break; case "page3": page3(); break; default: index(); }

function index() { } function page1() { } function page2() { } function page3() {

}

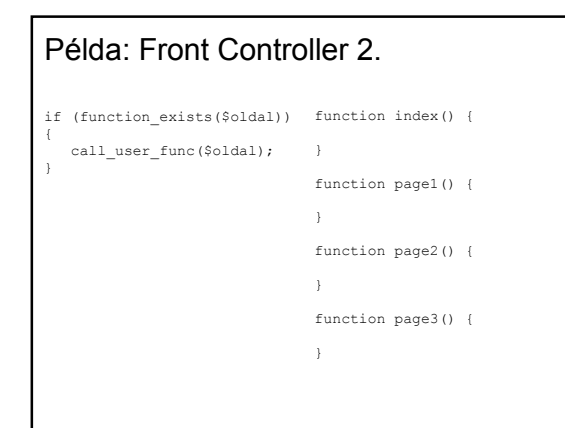

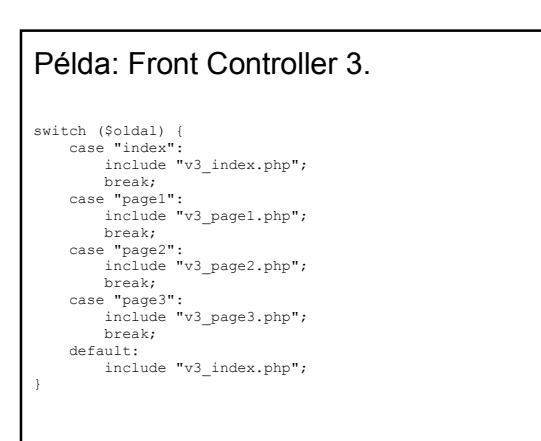

Példa: Front Controller 4. if (file\_exists("v3\_" . \$oldal . ".php")) { include\_once("v3\_" . \$oldal . ".php"); }

## Példa: Zenealkalmazás átírás Front Controllerrel

- index.php (Front Controller) • linkek átírása (az alkalmazás eddig is funkcionálisan elkülönülő modulokból állt)
- ...

## Példa: Zenealkalmazás átírás Front Controllerrel (v.2.)

Beszúráskor, módosításkor és törléskor rögtön a listaoldalra dobjon vissza

#### Front Controller: megjegyzés

A FrontController használata még nem segít az egyes rétegek szétválasztásában. A kód ugyanúgy ömlesztett marad az egyes részmodulokban

## MVC: Model - View - Controller

- Egyik lehetséges alkalmazási modell.<br>· Model: az adatokat, praktikusan az adatbázisbeli táblák, néha beleértik ezek elérését segítő kódot vagy magát az üzleti réteget is
- View: megjelenítésért szükséges réteg • Controller: vezérlést végzi, értesíti a Modelt és a Viewt is a változásokról, kezeli az input adatokat.

Össze szokták kapcsolni a Front Controller mintával.

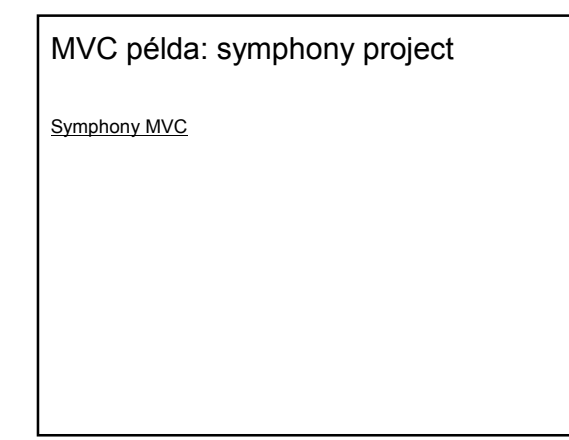

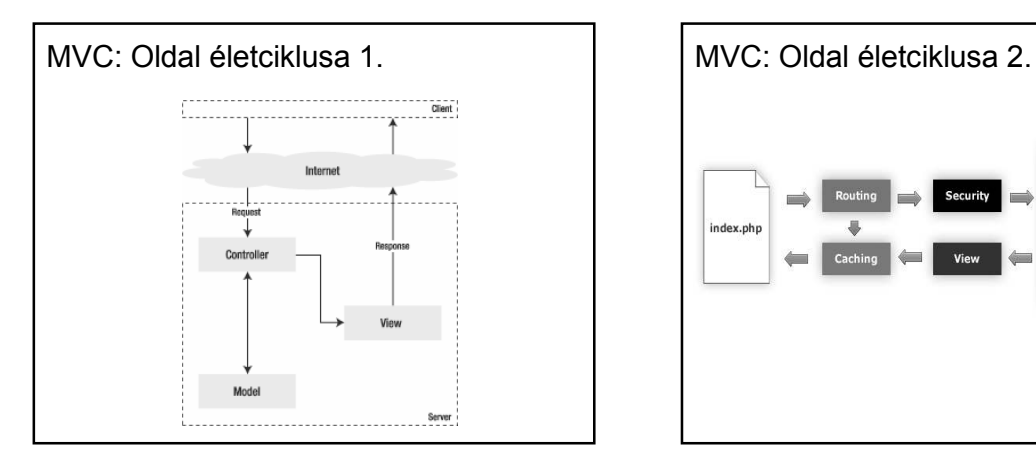

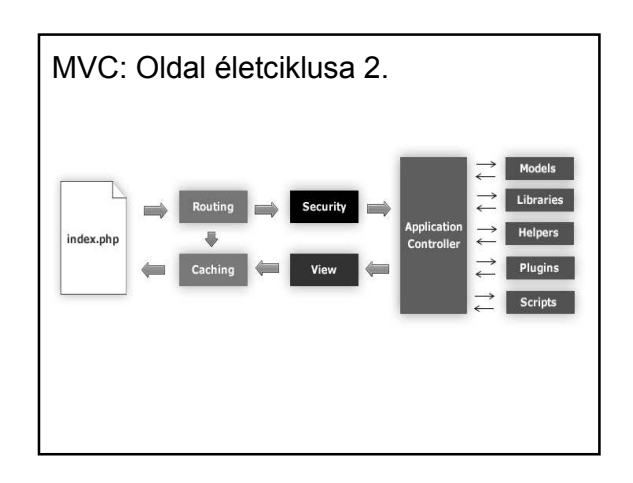

#### Saját MVC-s keretrendszer készítése

- elvárások, szabályok megfogalmazása
- könyvtárszerkezet
- view, template (PHP nyelvi elemek: echo, for, foreach, while)

• front controller (index.php)

Feladat: Zenealkalmazás keretrendszerben

...